Logo is the computer language which children can use. It is not a computer game, but an ingenious educational aid that will stimulate and stretch the minds of children from as young as four years old.

At the same time. working with Logo is fun. It combines the basic concepts of geometry. language and numbers with musical sound and colourful displays to provide an exciting learning environment which children find totally absorbing. The system encourages the child to experiment. which stimulates imaginative and logical thinking, and in the process it introduces young minds to the creative and

 $A \text{ WORLD TO EXPLORE} \n  
\n<sub>practical process of writing  
\n**THE A R NING**\n  
\nIn addition to developing  
\n**EM-R NING**</sub>$ computer programs.

In addition to developing an awareness of geometrical shape and providing limitless scope for exciting designs. Logo introduces numerical concepts which help children to use numbers purposefully and with understanding. A third important educational feature of Logo is the facility to play with words, through which techniques for exploring language can be practised.

Acornsoft Logo is the fullest possible version of this exciting computer language, available for both the BBC Microcomputer and the Acorn Electron.

LOGO helps children learn to think logically

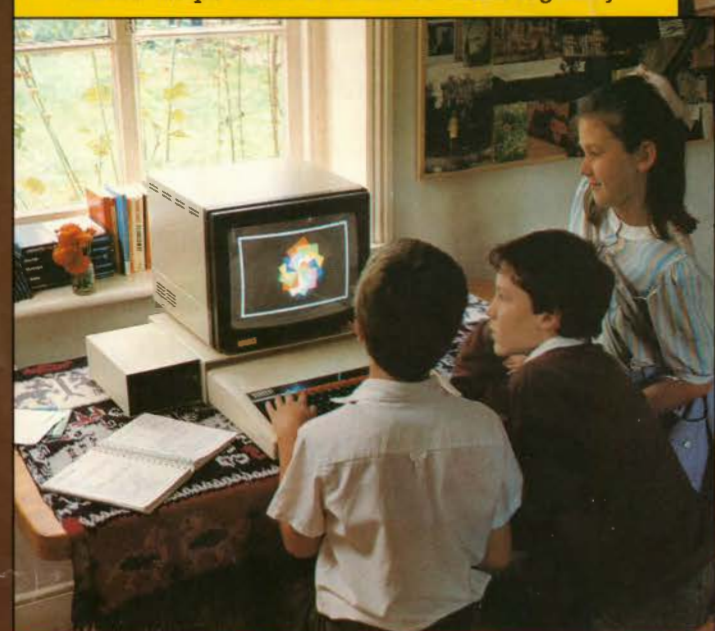

### LOGO develops language and number skills

Logo in the classroom. Acornsoft Logo provides an educational environment that children find irresistible. Working with Logo teaches them a wide variety of skills basic to literacy and numeracy as well as providing limitless scope for imaginative design. Sound. colour, words and numbers combine to educate the child in a way that makes learning fun. while the system also gives children a valuable beginning in the world of computer technology.

The floor turtle. which plots drawings or designs according to commands from the workstation. adds a further exciting dimension to the potential of Acornsoft Logo as an educational aid.

Logo in the home. Logo is as relevant in the home as it is in the classroom. Used as a system for creative play it provides an educational microworld that fascinates the whole family. In addition, Logo in the home gives children the opportunity to further explore the possibilities discovered at school.

1, 2 & 3. The turtle is the triangular cursor which moves around the screen to plot images. This is the friendly character at the heart of Logo's drawing facility. Images are built on the screen by writing simple programs which tell the turtle which way to move and as the turtle travels it leaves a trail behind it. As you can see

LOGO enables a child to practise at home what was learned at school

Every effort is made<br>to ensure that the information in this<br>poster is correct, but we reserve the right<br>to make alterations at any time

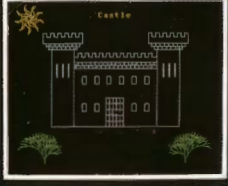

 $\mathbf{1}$ 

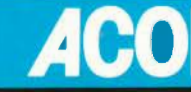

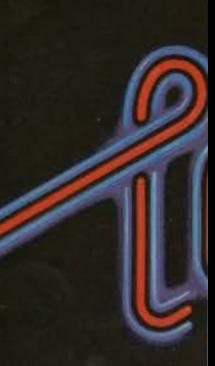

# anything.

here, turtle graphics can be used to draw just about

Once it is programmed to produce a particular geometrical shape, Logo can be told to repeat that shape over and over to produce developing patterns, such as spirals. A process called 'recursion' allows a modified version of the same procedure to be put to work in producing more representational figures, like the trees shown in picture 1.

The child can add the finishing touch to a picture by.giving it a title, because text can be incorporated an'ywhere on the screen.

 $\overline{5}$ 

4. Here it is possible to see that the size, shape and colour of the turtle can be altered and that animated shapes can be produced.

5. As many as 32 turtles can be employed together at one time by writing a simple program to HATCH as many as required. Each turtle is given its instructions by the command TELL and they go to work to produce patterns of limitless possibility. The curves and loops shown here are being generated by simple SIN and COS operations.

LOGO helps children learn skills ramming

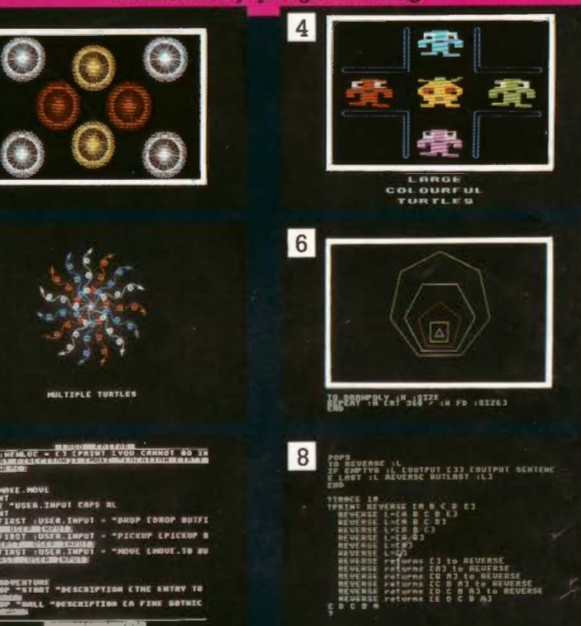

## LOGO encourages children to be accurate

6. Turtle graphics provide a clear and simple way to teach the fundamentals of geometry. Logo can continue developing shapes as simple or as complex as required. Here is a program written to illustrate the relationships between the number of sides in a regular polygon and the angles which occur in it.

7 & 8. The Logo Editor can be used to change one, several or all procedures at once, using simple commands. The other screen here illustrates Logo's powerful trace facility which is invaluable for locating any mistakes which may have

occurred during programming. Sixteen different levels of tracinq allow procedure calls, statements and/or assignments to variables to be listed as they are carried out.

Acornsoft Limited Betjeman House 104 Hills Road Cambridge CB2 1LQ Telephone (0223) 316039

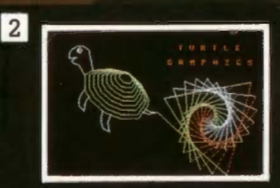

No responsibility is<br>accepted for errors<br>or omissions. **Note: British<br>Broadcasting** Corporation has been abbreviated<br>to BBC in this publication

# **ACORNSOFT LOGO IS**

### **ARITHMETIC**

ASN < number> Returns the angle (in degrees)

ATN <number>Returns the angle (in degrees) whose tangent is <number>.<br>COS <number>Returns the cosine of <number>degrees.

DECS Returns the number of decimal places<br>currently being worked to.

EXP <number>Returns the exponential function<br>of <number>

HEX <hexword>Returns the decimal value of <hexword>

HIBYTE < integer> Returns the high byte of the 2-byte value <integer> ie QUOTIENT <integer>

256.<br>**INT <number>** Returns the integer part of <number>, any decimal part being stripped off.<br>LOBYTE <integer> Returns the low byte of the<br>2-byte value <integer> ie REMAINDER  $<sub>integer</sub> > 256$ </sub>

LN <number>Returns the natural logarithm of <number>.

PI Returns the value of pi.<br> **PI Returns the value of pi.**<br> **PRODUCT** <number1> <number2>. Returns the product of the numbers input. QUOTIENT <number1> <number2> Returns<br>the integer part of <number1>/<number2>. If<br><number2> is zero an error is generated. RANDOM <integer>Returns a random non-<br>negative integer less than <integer>.

REMAINDER < numberl > < number2> Returns the remainder of <number1>/

<nurnber2>. If <nurnber2> is zero an error is

generated.<br> **RERANDOM <integer>** Seeds the random<br>
number generator with <integer> to produce a<br>
repeatable sequence of random numbers. If no<br>
parameter is given then a random value is used to<br>
seed it.

ROUND < number> Returns the value of <number> rounded to the nearest integer. SETDECS < integer> Controls the handling of numbers by setting the number of decimal places to  $\langle$ integer $\rangle$  if  $\langle$ integer $\rangle$  is in the range 0 to 8. SIN <number>Returns the sine of <number>

degrees.<br>**SQRT <number>** Returns the square root of

<number>. tSUM < numberl > < number2> ... Returns the sum of the numbers input.

TAN < number> Returns the tangent of <number> degrees.

<sup>+</sup>Adds the numbers on either side and returns result.

 $-$  Subtracts the number on the right from the number on the left and returns result.

 $\star$  Returns the product of the numbers on either side.

<sup>I</sup>Divides number on left by number on right and returns result.

> Returns TRUE if the number on the left is greater than the number on the right and FALSE otherwise.

< Returns TRUE if the number on the left is less  $=$  Returns TRUE if the objects on the left and right are equal and FALSE otherwise.

### **COMMENTS**

\ Causes the rest of the line to be treated as a comment. · -

### **DEBUG**

TC Shows the chain of current procedure calls along with their inputs.

**TRACE** <integer> Tells the system to trace parts of the program: TRACE **1** traces every line TRACE 2 traces every procedure call

TRACE 4 traces every primitive and buried

procedure<br>TRACE 8 pauses between trace messages These can be combined.

### **DEFINING and ERASING**

BURY < name or list> Prevents the procedure(s) specified being listed, edited or saved. BURY ALL Prevents all procedures being listed, edited or saved.

COPYDEF < newname> < fromname> Copies the definition of the procedure <fromname> and calls it <newname>.<br>DEFINE <name> <list> Allows you to write

procedures that define other procedures, <name><br>is the procedure to be defined; <list> helps with the definition and consists of a series of sublists.

Copyright  $\Phi$  Acornsoft Limited 1984

ED ALL Edits all procedures and names in

workspace. EDIT (ED) < procname or list> Puts the allowing you to edit them. If the input is absent the current contents of the edit buffer will be displayed.

EDN < varname or list > Edits the variable(s) specified. EONS Edits all the variables in the workspace.

EDPS Edits all the procedures in the workspace. END Defines the end of a procedure.

ERALLErases all procedures and variables from

the workspace.<br> **ERASE (ER) <procname or list>Erases the most recent invocation of the procedure(s) specified from** the workspace.<br>ERN < varname or list > Erases the most recent

ERN < vamame or list> Erases the most recent invocation of the variable(s) specified from the

workspace.<br><mark>ERNS</mark> Erases all invocations of all variables from the workspace.

**ERPS Erases all procedures from the workspace.<br>NOREDEF Prevents primitives being redefined.** REDEF Allows primitives to be redefined. REDEFQ Returns TRUE if primitives can currently be redefined and FALSE otherwise.

TEXT < procname> Returns the definition of

TO <procname> <parameters>Tells Logo that you are defining a procedure <procname> which has the inputs  $\leq$  parameters $>$ .

UNBURY < procname or list> Allows the· procedure(s) specified to be listed, edited or saved.<br>UNBURY ALL Allows all procedures in workspace<br>to be listed, edited or saved.

**EDITING COMMANDS** arrow keys Allow the cursor to be moved around

CTRL/FUNC left Moves the cursor to the start of the current Logo line.<br>CTRL/FUNC right Moves the cursor to the end of

the current Logo line.<br>CTRL/FUNC up Moves the cursor to the top of text.<br>CTRL/FUNC down Moves the cursor to the

bottom of the text.<br>DELETE Deletes the character before the cursor

CTRL/FUNC D Deletes the character at the cursor<br>position. CTRL/FUNC U Deletes the current Logo line.

CTRL/FUNC L Deletes from the current cursor position to the end of the current Logo line. CTRLIFUNC N Inserts a new line below the current cursor position.

current cursor position.<br>COPY Exits from the editor, preserving any

changes made.

**ESCAPE** Exits from the editor without altering the original procedure(s)/name(s).

### **FILES**

CAT Catalogues the current filing system. ERFILE <filename> Deletes <filename> from the current filing system.

LOAD <filename> Loads the contents of the file <filename> into your workspace.<br>READPICT <filename> Copies the picture in the<br>file <filename> on to the screen, changing the

screen mode, number of lines of text, palette and

type of screen if necessary.<br>SAVE <filename> <procname or list> Creates the file <filename> and saves into it all variables and property lists held in your workspace. If the second input is present then the procedures specified will be saved, otherwise all procedures<br>will be saved. If you call a procedure LOADINIT and<br>save it, then when it is loaded again it will be executed automatically. SAVEPICT < filename> Creates the file

<filename> and saves into it the graphics part of the screen.

**FLOOR TURTLES**  BACK (BK) <number> Moves the turtle back by<br><number> steps.<br>EXPLORE <number> Moves the turtle forward

by  $\leq$ number $>$  steps or until it hits something and returns the number of steps which it managed to cover.

FLOOR Tells Logo that all subsequent commands apply to the floor turtle rather than the screen turtle. FORWARD (FD) < number> Moves the turtle forwards by <number> steps.

HOOT Generates a brief sound from the turtle's speaker, if one exists, otherwise causes a BEEP from the computer.

LEFT (LT) < number> Turns the turtle left by

<number> degrees. PENDOWN (PO) Lowers the pen so that the turtle PENUP (PU) Lifts up the pen so that the turtle does<br>not leave a trail behind it when it moves.

PENUPQ Returns TRUE if the turtle's pen is up and FALSE otherwise. RIGHT (RT) < number> Turns the turtle right by loudspeaker.<br>BUTTONQ <integer the button on the appropressed and FALSE other

xtrumber> degrees.<br>SCREEN Tells Logo that all subsequent commands<br>apply to the screen rather than the floor turtle.

SCREENQ Returns TRUE if the screen turtle is in use and FALSE otherwise.

SENSE < number> Returns the value TRUE if the turtle sensor <number> is touching anything and FALSE otherwise.

### **KEYBOARD**

CI Clears the keyboard input buffer. Any keys pressed before CI is issued will be forgotten. INKEY <integer> If <integer> is in the range 0 to 3276 INKEY waits for that number of tenths of seconds or until a key is pressed. If no key was<br>pressed, the empty word is returned; if a key was<br>pressed the one-character word CHAR <code> is returned, where <code><code></code> is the ASCII value of the<br>key. If <integer> is negative a specific key is tested<br>and the value TRUE returned if that key is currently pressed, and FALSE otherwise.

**KEYQ** Returns the value TRUE if a key has been pressed and its value has not been used by RC, READ WORD or READ LINE, and FALSE otherwise. **RC** Reads the next character from the keyboard; waits for one to be typed if none is available. READLIST (RL) Reads the following line from the

keyboard in the form of a list. READWORD (RW) Reads the first word of the line entered from the keyboard.

**LOGICAL**<br>
†ALLOF <t/f> <t/f> <t/f>....Returns TRUE if all expressions are true and FALSE otherwise.<br>  $\pm$ ANYOF < $\pm$ *H*  $\leq$  + *ANYOF* < $\pm$ *H*  $\leq$  + *ANYOF* < $\pm$ *H*  $\leq$  + *ANYOF* < $\pm$ *H*  $\leq$  + *ANSE* otherwise.<br>
NOT < $\pm$ *H*  $\leq$  + *Returns* TRUE if the expression is

### **MANY TURTLES**

ALIVEQ < integer> Returns TRUE if turtle <integer> is 'alive' and FALSE otherwise. FORGET < integer or list> Deletes the turtle or turtles specified from the list of turtles currently 'alive'. TURTLE 0 cannot be deleted.

tHATCH < integer or list> < integer2 or list2> Creates the turtle or turtles with the numbers given by the first input at the current turtle position, with the shape of the current turtle or with a shape given by SETSH of the second input if one is given. Each input must be different from all identifiers of currently 'alive' turtles and must be in the range 1 to 32.

TELL < integer or list> Determines which turtles all the subsequent primitives will apply to. The effect of TELL is cancelled by another TELL. TURTLES Returns a list of all turtles currently alive. WHO Returns a list of all turtles currently being talked to.

**MISCELLANEOUS**  CALL <address> Calls the machine code routine<br>at <address>. On entry to the machine code, the<br>A, X and Y registers are set up from bytes 0, 1 and 2<br>respectively of DATAAREA. On return bytes 0 to 3<br>are set up from the A, X,

DASIZE Returns the size of the data area in bytes.<br>#DATAAREA <integer> Returns the byte<br>address of a data area reserved by Logo of size <integer> bytes.

DEPOSIT < address> < byteinteger> Places the value <byteinteger> in the location with address <address>

EXAMINE < address> Returns the contents of the location <address>.

HIBYTE <integer> Returns the high byte of the<br>2-byte integer value <integer> ie QUOTIENT<br><integer> 256.<br>LOBYTE <integer> Returns the low byte of the 2-byte integer value <integer> ie REMAINDER

<integer>256.<br>
OSBYTE <integer> <integer> <integer> <integer> OSBYTE <integer> <integer> <integer><br>Calls the operating system general purpose routine<br>with the A register and optionally the X and Y

returned as the low and high byte of the result.

 $\bar{z}$ 

# GO <label> Transfers<br>following <label> in tl<br>IF <t/f> <list1> <lis<br>TRUE then <list1> is e

is executed if it exists. IFF ALSE < list> If the TEST in the current pro is executed otherwise i TEST in the current pro executed otherwise it c LABEL < label> Used primitive - GO <label> instruction following <<br>LOOP Returns control<br>REPEAT or DOFOREV REPEAT, increments tl OUTPUT (OP) < obje< when control is passed

encountered, an error c<br>executed and moves co<br>ERRMSG < list> Print message when <list> form given by ERROR.<br>**ERROR** Returns inform occurred whilst a CATt information is in the for error or empty lists if no

**OTHER INPUT AND**  ADVAL <integer>If<br>4 it returns the value of converter channel. **BEEP** Generates a brie

or 2 then an error is gen<br>ENVELOPE  $14 \star$  < int and pitch of sounds  $\overline{\text{cre}}$ operation. PRSCREEN Copies th the printer unless the s· which case it does not! <duration>Produce loudspeaker.<br>TIME Returns the time the computer was swit operation was last use< zero at 26214 (approx 4 TIMERESET Resets tl<br>WAIT <tenths of sec running for the number<br>or until ESCAPE is pres<br>WS Returns a list of two WS Returns a list of tw< total number of bytes fi the maximum workspa individual item. **PROGRAM CONTRC**  BREAK Breaks out of Floops.  $CATCH <$ catch label THROW <catch label> execution, control retu <catch label>. CATCH "TRUE < list: CATCH "ERROR < lis suppresses error messa<br>CATCH "ESCAPE <li ESCAPE key.<br>**CONTINUE (CO)** Res has been executed or E<br>DOFOREVER <list><br>until a BREAK, LOOP.

which called it.<br>**PAUSE** Suspends the  $\epsilon$ <br>until CONTINUE is typ instructions to debug y REPEAT <integer><br><integer> times unles<br>DOFOREVER.

RUN < list> Runs <lis in directly.<br>SETERR <list>Reger been trapped by CATC<br>to take action about it y

STOP Is only allowed w the procedure and retw which it was called. TEST < t/f> Tests wh1 TRUE or FALSE and rer subsequent IFF ALSEa subsequent IFFALSE a<br>THROW <catch labe<br>primitive to dictate con

# AT YOUR COMMAND

### **TPUT**

nteger> is between 1 and t analogue to digital

and from the machine's

leturns the value TRUE if ate joystick is being  $vise$ . If  $\leq$ integer $>$  is not 1 ted. er>Controls the volume

d with the SOUND

intents of the screen to en is in modes 3, 6 or 7 in

nplitude> <pitch> ound from the internal

tenths of a second since<br>ed on or the TIMERESET he time 'wraps round' to inutes 41.44 seconds) me counter to zero Stops the program enths of a second input

tegers, the first being the n workspace, the second available for one

### **EAT or DOFOREVER**

<list>Runs <list> and if called during its to the primitive after

atches any THROW. Catches errors and

Catches any use of the

as running after a PAUSE APE has been pressed.<br>beats <list> forever or PUT or STOP is us or a THROW or GO is<br>ol out of the list. e appropriate error tains information in the

on about an error that has **ERROR** is in effect. The f a list with two items, vo parameters of the xistent ntrol to the instruction ame procedure. » If the expression is

uted otherwise <list2>

ult of the most recent ure was FALSE, <list> es nothing.<br>It of the most recent ure was TRUE, <list> is nothing

conjunction with the GO sses control to the  $s$   $>$ 

ie beginning of the ist and, in the case of epeat count.<br>Returns <object>

k to the procedure ution of a procedure

1, allowing you to enter procedure  $t$  Runs <list> structed otherwise as in

as if it were being typed

tes an error which has **RROR** if you decide not self.

n a procedure. It stops control to the point at

r the expression is ibers the result for **FTRUE** instructions **sused with the CATCH** during execution.

THROW "LEVEL Returns control to the most recent command level. THROW "TOPLEVEL Returns to the highest command level.

**TIDY** Forces a garbage collection to be carried out.

### **PROPERTY LISTS**

ERPLIST <name or list>Erases the property name(s) specified, along with their properties **ERPLISTS** Erases all property names and their properties.

GPROP <name> <propriame> Returns the<br>value associated with a specific property<br><propriame> of the word <name>. If there is no

such <name> or no such property of <name> it will return the empty list.

**WHERE CHANGE SETTLE SETTLE SETTLE SETTLE SETTLE SETTLE SETTLE SETTLE SETTLE SETTLE SETTLE SETTLE SETTLE SETTLE SETTLE SETTLE SETTLE SETTLE SETTLE SETTLE SETTLE SETTLE SETTLE SETTLE SETTLE SETTLE SETTLE SETTLE SETTLE SETTL** 

PPALL Prints the property list of every name PPROP <name> <propriame> <word or list><br>Gives the word <name> a specific property <propriame> with the value <word or list>.<br>PPS <name or list> Prints the property list(s) associated with the name(s) specified.

REMPROP <name> <propriame> Removes<br>the property <propriame> from the property list of the word  $\leq$ name $>$ 

### **SCREEN**

CT Clears the text area of the screen and puts the cursor at its top left hand corner.<br>CURSOR Returns the text cursor position as a list of its x and y coordinates.

MODE Returns the current screen mode.<br>PAL <integer1> <integer2>Sets the logical colour <integer1> to the physical colour  $<sub>integer2></sub>$ </sub>

PM <integer>Ensures that sufficient space is reserved in memory for you to be able to change to<br>screen mode <integer>.

**†PRINT** (PR) <word or list>... Outputs the word(s) specified at the text cursor position,<br>separated by spaces and followed by a carriage

return SCR Returns the value of the screen's aspect ratio.<br>SETCURSOR <list>Places the text cursor at the position represented by <list>, which consists of the column number followed by the line number.<br>SETMODE <integer>Changes the current<br>screen mode to MODE <integer>.

**SETSCR <integer>** Sets screen aspect ratio to

<https://www.chiefer.com/ent/sol/community/systems.com/ent/sol/community/systems.com/ent/systems.com/ on the screen, followed by a carriage return.<br>TS Reserves the entire screen for text and clears it. †TYPE <word or list>...Outputs the word(s)<br>specified at the text cursor position. It does not insert spaces between them nor a carriage return at the end

two end.<br> **tVDU** <number> or "; or <list>...Allows you<br>
to send control codes to the VDU driver.

### **SCREEN PRINT**

PO <procname or list>Prints the definition of the procedure(s) specified.

POALL Prints the definition of every procedure and the contents of every variable that is currently in vour workspace.

PONS Prints the name and value of every variable that is currently held in your workspace.<br>POPS Prints out the definition of every procedure in

vour workspace

POTS Prints out the title line of every procedure in your workspace.

# SPECIAL WORDS<br>"ERROR "ESCAPE<br>"TALSE "TRUE<br>"LEVEL "TOPLEVEL

### **TURTLE GRAPHICS**

 $\frac{BACK(BK) < number > \text{Moves the turtle}}{Backwards by < number > steps}.$ **BG** Returns an integer which represents the logical

hackground colour **CLEAN** Clears the graphics area, leaving the turtle

where it is  $\overline{\text{CS}}$  Clears the graphics area and returns the turtle to the centre of the screen.

DISTANCE <list>Returns the distance from the current turtle position to the point on the screen

addressed by <br/> <br/>station to the point of the screen addressed by <br/> <br/>station is in the form  $[x, y]$ . DOT <list>Returns an integer which represents the colour of the dot at the position specified by  $\leq$ list $>$  which is in the form  $[x, y]$ .

The inputs to these primitives may be repeated one or more times.

# If the input shown is used then the primitive and the input must be enclosed in brackets. The input defaults to 0.

DRAW <integer>Resets the screen and reserves <integer> lines at the bottom of the screen for text (the default being 6).

**FENCE** Sets a fence around the graphics area and displays an error message if the turtle hits it. FORWARD (FD) <number>Moves the turtle<br>forward by <number>steps.

**‡HEADING** <integer>Returns the direction in which the turtle <integer> is pointing in degrees.<br>HIDETURTLE (HT) Hides the turtle from view until SHOWTURTLE is used

**HOME** Returns the turtle to the centre of the<br>screen, leaving a track if the pen is down. LEFT (LT) <number>Turns the turtle left by

<number> degrees.<br>#PC <integer> Returns an integer which represents the current pen colour of turtle

<integer><br>PE Tells the turtle to erase all lines over which it passes as it moves. The eraser can be removed by<br>using PENDOWN, PENUP, PENRESET or PX. **‡PEN** <integer>Returns the current pen

parameters of turtle <integer > in the form of a list:<br>penstate – either PU, PD, PE or PX<br>shown – TRUE if turtle is visible, FALSE otherwise

colour-pen colour nib - current graphics option

pentype – colour option<br>
PENDOWN (PD) Tells the turtle to draw lines when it moves.

PENRESET Resets the turtle state, so that the turtle is shown, the pen is down, colour is 7, nib is 8

and pen type is 0.<br>PENUP (PU) Lifts the turtle's pen up so that no lines are drawn when it moves **PENUPQ** Returns TRUE if the turtle's pen is up and

FALSE otherwise.<br> **#POS <integer>Returns** the position of turtle <integer> in the form of a list.

 $\frac{P}{P}$ X Sets a reversing pen.<br>RIGHT (RT) < number > Turns the turtle right by <number> degrees.

SECT <number1> <number2> <number3><br>Draws a sector through angle <number2> with radius <number1> and thickness <number3> SETBG <integer>Sets the background to the colour represented by <integer><br>SETDOT <list>Puts a dot at the position

represented by <list> which is in the form [x, y], in the current pen colour and without moving the turtle

SETHEADING (SETH) <number>Turns the turtle so that it is pointing in the direction <number> degrees.

SETNIB <integer>Sets the BASIC PLOT code value to <integer> to give dotted lines, triangles etc.

SETPC <integer> Changes the logical pen colour to the colour represented by <integer>

**SETPEN <list>Sets** the pen state to the condition determined by <list> which has five parameters: penstate, shown, colour, nib and pentype.<br>SETPOS <list>Moves the turtle to the position specified by  $\lt$ list  $>$  which is in the form  $[x, y]$ . **SETPT** <integer>Defines the way in which<br>colours are to be used, eg Exclusive-ORed or ch ANDed on to the screen.

SETSH <integer or list>Allows the turtle to be redefined by sending one or a list of VDU

commands describing what you want it to be.<br>SETX <number>Moves the turtle horizontally to<br>the point with the x-coordinate <number>. SETY <number>Moves the turtle vertically to the point with the y-coordinate <number><br>  $#SH$  <integer>Returns the list of VDU parameters which define the current shape of turtle

<integer>.<br>SHOWTURTLE (ST) Makes the turtle visible STAMP Causes an image of the turtle to be left on

the screen at its current position.<br>
†TITLE <word or list>...Prints the object(s) you give it at the current turtle position **TOWARDS < list>Returns a value which** indicates the heading needed to make the turtle face the position given by <list> which is in the

form [x,y].<br>WINDOW Turns the screen into a window which shows only part of the field in which the turtle can<br>move. If the turtle moves out of this window it will still move as instructed but will not be visible **WRAPPlaces a fence around the screen so that** when the turtle hits the fence it reappears on the

when the target of the screen.<br>
\*XPOS <integer>Returns the x-coordinate of<br>
the curent position of turtle <integer> #YPOS <integer>Returns the y-coordinate of the current position of turtle <integer>

### **TESTS ON OBJECTS**

BURIEDQ <procname>Returns the value TRUE<br>if the procedure <procname> is buried and FALSE otherwise

DEFINEDQ <name>ReturnsTRUE if <name> is the name of a procedure or primitive and FALSE otherwise.

EMPTYQ <object>ReturnsTRUE if <object> is the empty word of empty list and FALSE otherwise.<br>LISTO <object>Returns TRUE if <object> is a list and FALSE otherwise.

MEMBERQ <br/>object1> <object2>Returns the value TRUE if <object1> is an element of

<br << Object2> and FALSE otherwise. is a number and FALSE otherwise.

PRIMITIVEQ <name>ReturnsTRUE if <name> is a primitive and FALSE otherwise

THINGO <name>Returns TRUE if <name>has some value and FALSE otherwise.<br>WORDQ < object > Returns the value TRUE if

<object> is a word and FALSE otherwise.

### **VARIABLES**

LOCAL <name> <value>Hides any previous invocation of <name> from the current procedure or list and replaces it with a new one containing <value>. The previous value is restored on leaving the procedure or list, when THROW transfers control to a procedure at a higher level, when ERN is used to erase it or when an error is encountered. MAKE <name> <value> Assigns the value

<value>to<name> THING <name>Returns the contents of the variable <name>

### **WORDS AND LISTS**

to capitals.

generate an error.

 $\langle$ object2>

generated.

WORDS AND LISTS<br>ADDITEM <br/> <br/>integer> <<br/>object1><<br/>object2>Returns an object made up of <<br/>object1> with <br/><br/><br/><br/>SOU <br/><br/>ASCII <<br/>word>>ASCII value of the first ASCII <<<br/>word>>Retur

character of <word><br>BUTFIRST (BF) <object> Outputs everything<br>except the first element of <object>. Using it on

BUTLAST (BL) < object > Outputs everything<br>except the last element of < object >. Using it on

CAPS < object> Converts the letters of < object>

CHAR <integer>Returns a one character word<br>whose ASCII code is <integer>

elements in <object>.<br>ERITEM <integer> <object>Returns an object

FPUT < object1> < object2>Produces a new list

**TEM** <integer> <object>Returns the element<br>in position <integer> of <object>. If the<br><br> $\leq$ integer>th element doesn't exist then an error is

LAST <object>Returns the last element of<br>
<object>. Using an empty word or list will

generate an error.<br>
†LIST < object > < object > . . . Returns a list<br>
whose elements are the objects specified.

 $LPUT <$ object $1>$ <object $2>$ Produces a new list

by putting <br/>object1> at the end of <br/> <br/> <br/> <br/>object2>.<br>MEMBER <<br/>object1> <<br/>object2> If <<br/>object1>

is an element of <object2> it returns the element

Combines the objects specified to form one list.

Returns an object which is <object1> with

element <integer> changed to <object2><br>
+WORD <word> <word> ...Returns a

that is built up from the words specified.

SETITEM<integer><object1><object2>

.. Returns a word

number, otherwise it returns zero.

tSENTENCE (SE) <object> <object>

which is <object> with the element at position

<integer> removed.<br>FIRST <object>Returns the first element of

<object>. Úsing an empty word or list will

by putting <object1> at the beginning of

empty words and lists will generate an error

empty words and lists will generate an error

COUNT < object > Returns the number of